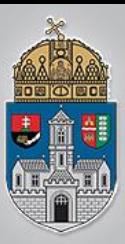

### Beágyazott rendszerek

Követelmények

- •Vizsga
- •Előadás 1db ZH
- •Gyakorlat 1db ZH
- •Ezek átlaga -> Megajánlott jegy

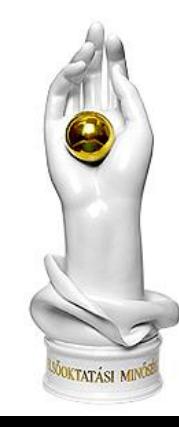

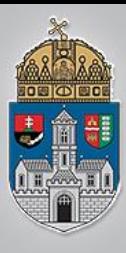

Egyetlen lapkára integrált, vezérlési feladatokra optimalizált célszámítógép. Részei:

- Processzor, órajelgenerátor
- **\*RAM, EEPROM, SD/xD kártya**

Számlálók, időzítők, watchdog

- $\cdot$  **√I/O portok, A/D, D/A, komparátor, pwm**
- UART, I2C, Ethernet, USB, CAN …

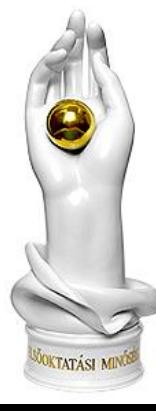

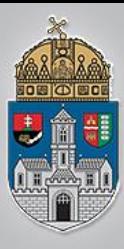

## **Arduino Uno Rev3**

- $\triangle$ **ATmega328 mikrovezérlő**  $\div$  **16MHz-es órajellel** Üzemi feszültség 5V
	- **\*Bemeneti feszültség 7-12V között** javasolt
	- **❖ 14db digitális be/kimenet, ebből** 6 db PWM képes 6 db analóg bemenet

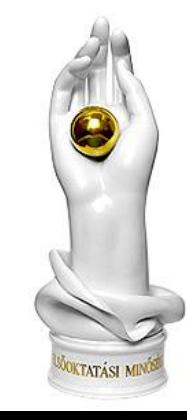

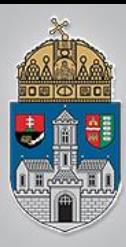

 $\mathbf I$ 

 $E$ 

 $\mathbf M$ 

## **Arduino Uno Rev3**

- 40mA maximális áramerősség I/O lábanként
- **❖ 3,3V-os lábak terhelhetősége max. 50mA**
- 32kB program memória (ebből 0,5kB lefoglalt a bootloader részére)
- **E ❖ 2kB adat memória EEPROM 1kB** 
	- **Méretek: 68.6x53.4mm**
	- **<sup>❖</sup>Tömeg: 25g**

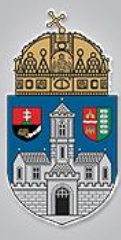

### **Tinkercad.com**

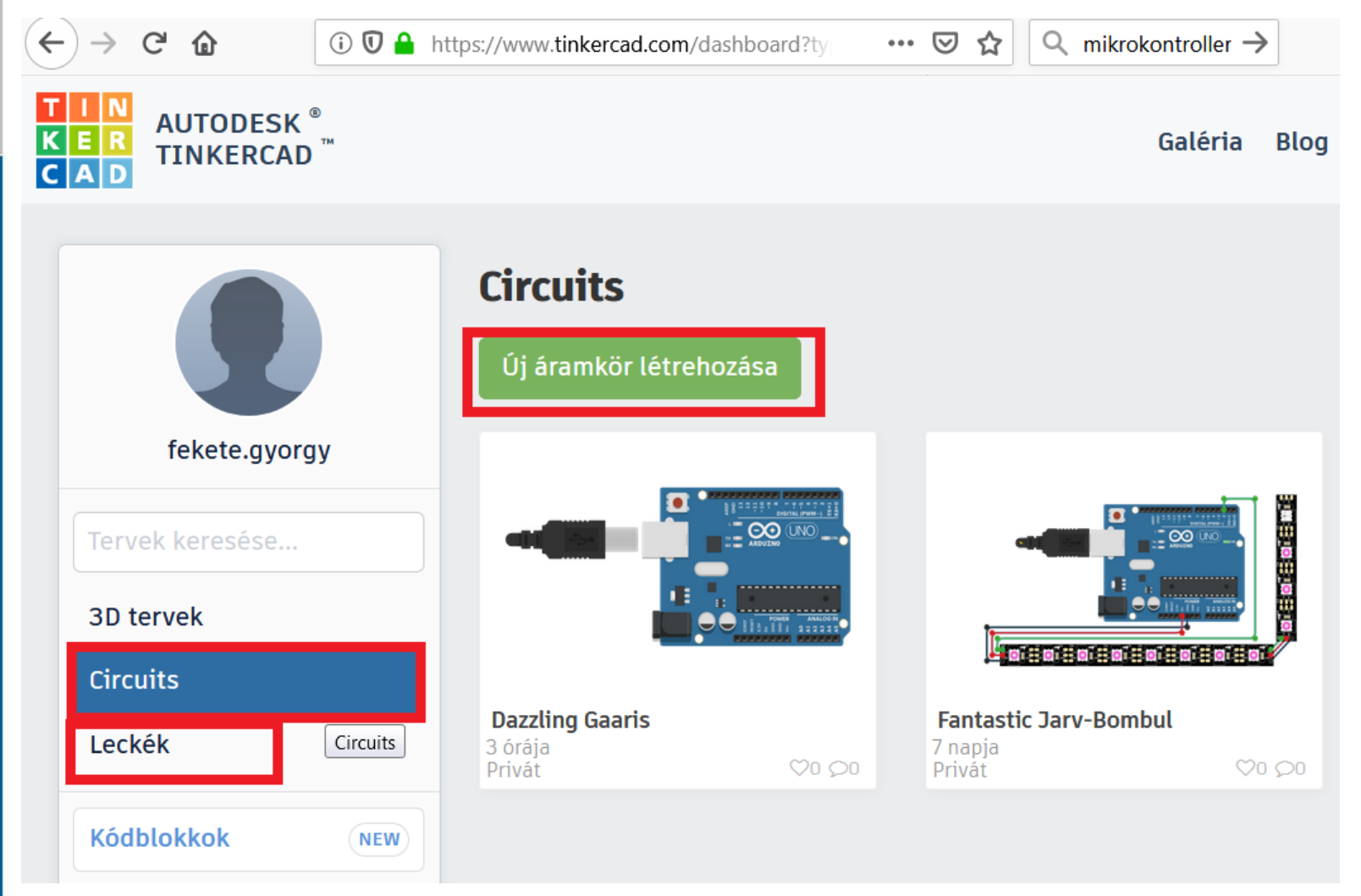

### www.uni-obuda.hu

**KTATÁSI M** 

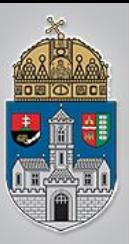

### **Arduino hozzáadása**

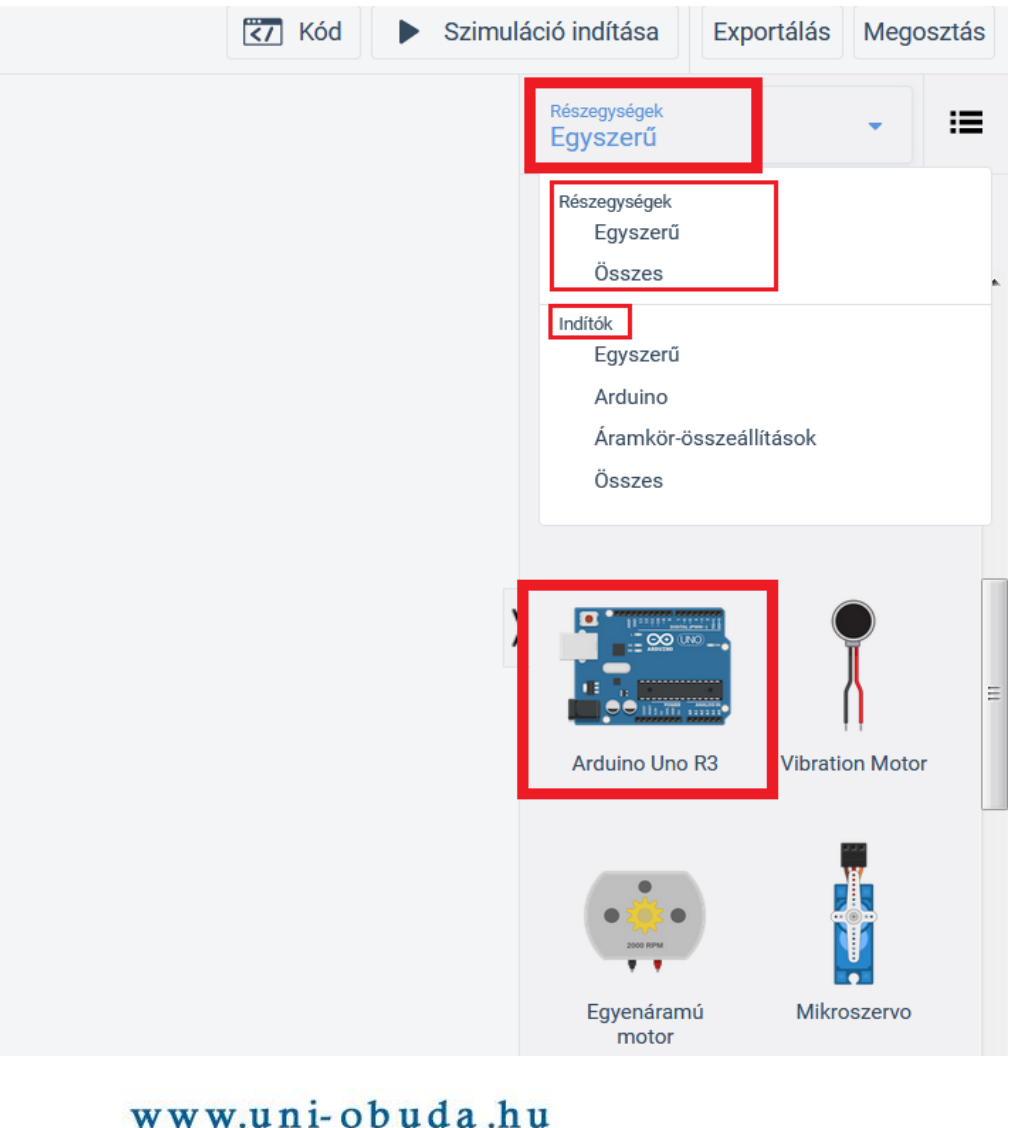

**KTATÁSI I** 

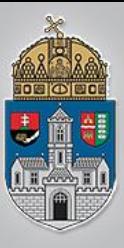

**Alkatrész névadás**

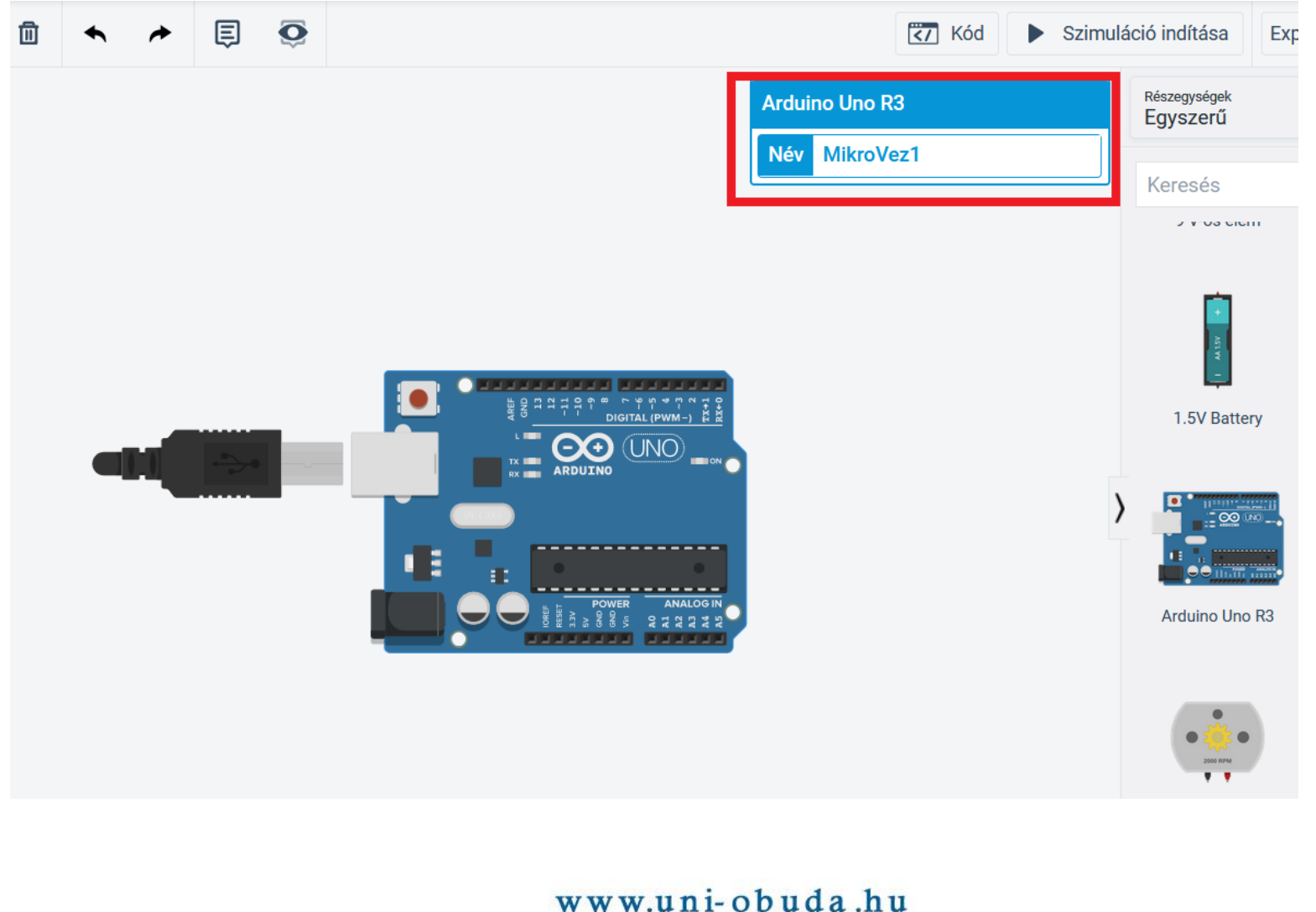

**KTATÁSI M** 

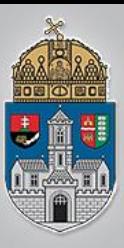

### **Kódszerkesztés**

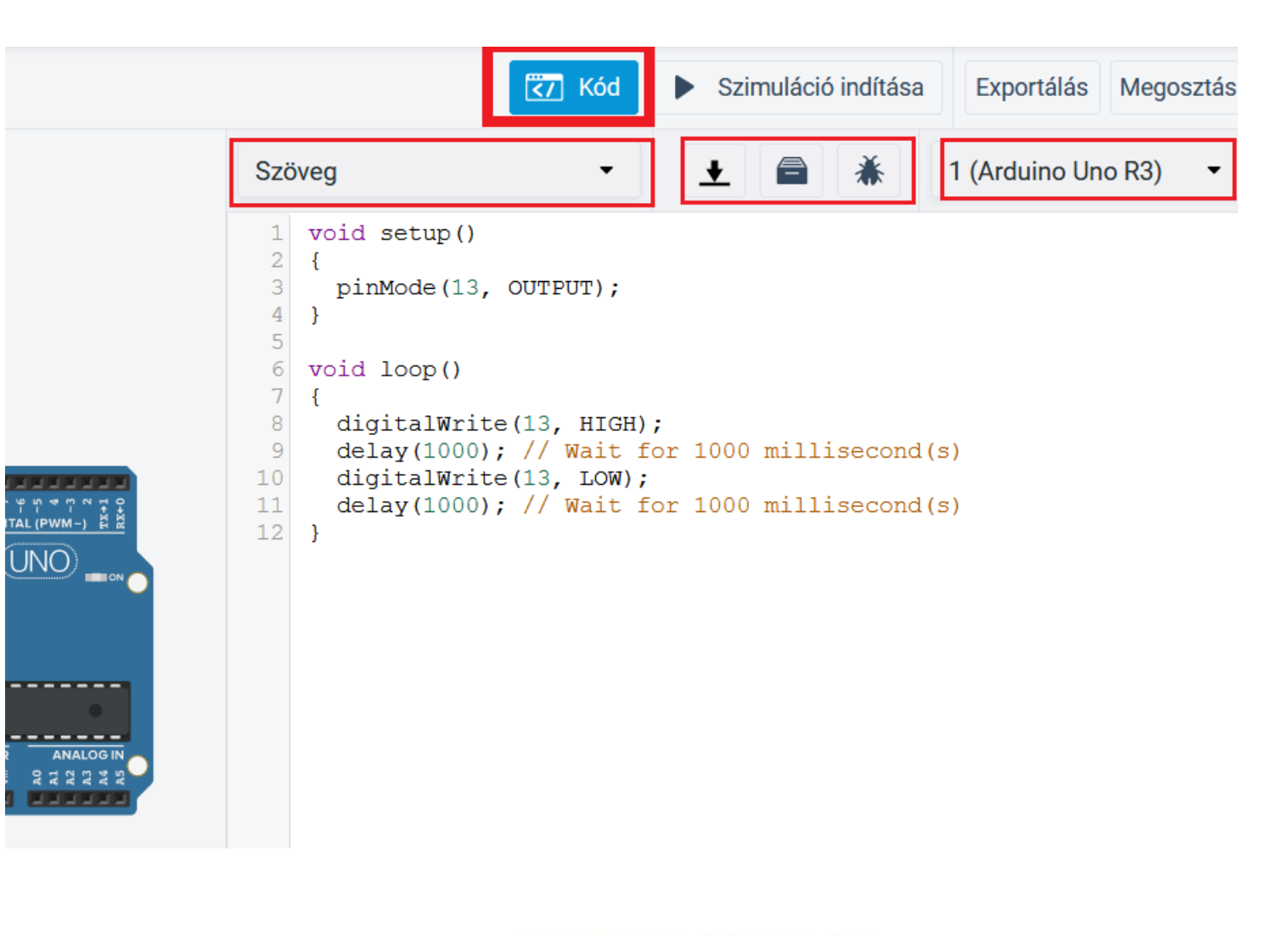

#### www.uni-obuda.hu

TATÁSI

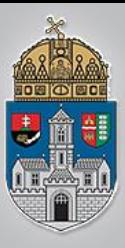

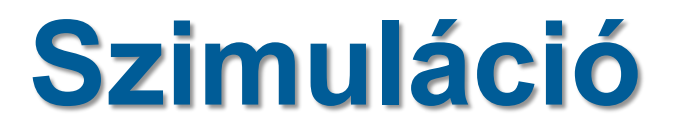

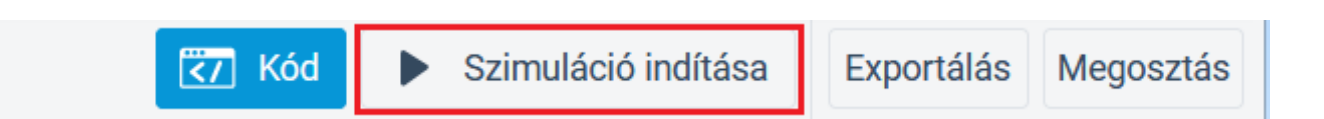

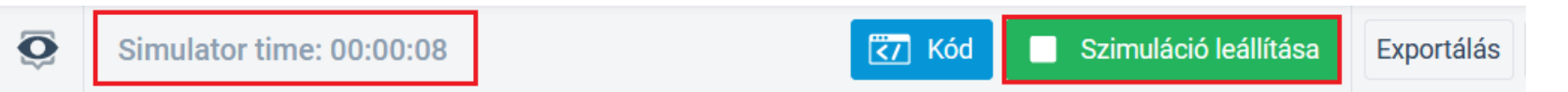

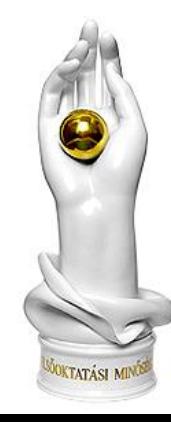

#### www.uni-obuda.hu

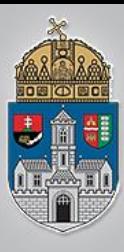

- Változó deklarációk
- **Void setup() függvény** Egyszer fut le indításkor I/O lábak konfigurációja változók kezdőértékének megadása
- void loop() függvény kikapcsolásig ismétlődik a futtatandó kód helye

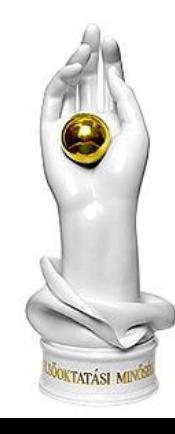

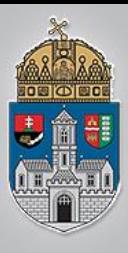

# **Függvények**

pinMode(13, OUTPUT); a 13-as I/O portot kimenetnek állítja be digitalWrite(13, HIGH); a 13-as kimenetet 1-re állítja digitalWrite(13, LOW); a 13-as kimenetet 0-ra állítja **\*** delay(1000); 1000 ms-ot vár

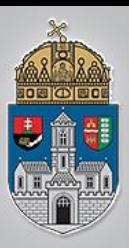

# **Miért rossz a delay()?**

A delay() függvény amíg várakozik, megáll a program futása, nem történik semmilyen számítás, vagy I/O művelet

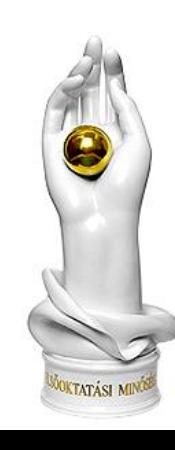

www.uni-obuda.hu

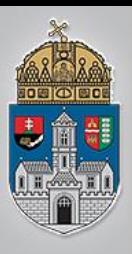

## **Megoldás1: saját időzítés**

- ❖ long millis(void) az idő ezredmásodpercben int digitalRead(int n)
	- visszaadja az n-edik digitális kimenet állapotát

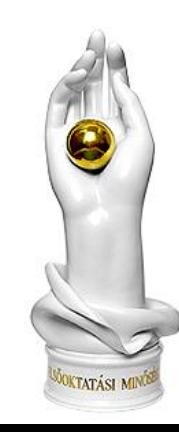

www.uni-obuda.hu

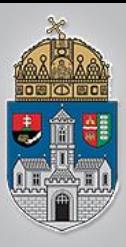

## **Villogás saját időzítővel init**

long time; long d1;

void setup() { time=0;  $d1=0$ ; pinMode(13, OUTPUT); }

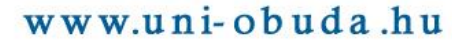

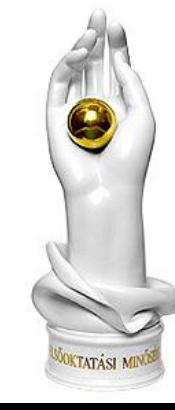

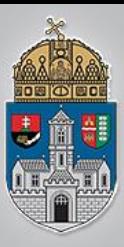

### **Villogás saját időzítővel kód**

}

void loop(){ time=millis(); if (time-d1>1000){  $long$  temp = time-d1; Serial.println(temp); d1=time; digitalWrite(13, 1-digitalRead(13)); }

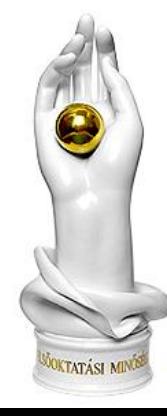